## **connecter l'Ethernet**

- Objet : se connecter au web a partir d'une "netinst" sans même les paquets recommandés
- Niveau requis : débutant/avisé
- Commentaires : vient s'embriquer a : [Installation minimale de Debian avec serveur X](https://debian-facile.org/doc:install:install_minimale)
- Débutant, à savoir : [Utiliser GNU/Linux en ligne de commande, tout commence là !.](http://debian-facile.org/doc:systeme:commandes:le_debianiste_qui_papillonne)

## **Installation**

Tout d'abord installer le paquet [wpa-supplicant : configuration wifi](https://debian-facile.org/doc:reseau:wpasupplicant)

(dans le cas ou vous desirez vous connecter via WiFi…)

il faut aussi détecter et installer sa carte : [https://debian-facile.org/doc:materiel:wifi:detecter?s\[\]=wifi](https://debian-facile.org/doc:materiel:wifi:detecter?s[]=wifi)

## **Utilisation**

je recherche le nom de mon interface

ip a

ce qui me donne enp2s0 pour le cable ou wlp1s0 pour le WiFi.

je pénètre mon fichier de configuration

nano /etc/network/interfaces

j'y injecte

```
# This file describes the network interfaces available on your system
# and how to activate them. For more information, see interfaces(5).
#
source /etc/network/interfaces.d/*
#
#
### The loopback network interface ###
#
auto lo
iface lo inet loopback
#
#
### The ethernet interface ###
#
#allow-hotplug enp2s0
#iface enp2s0 inet dhcp
#
```

```
#
### The WiFi interface ###
#
#allow-hotplug wlp1s0
#iface wlp1s0 inet dhcp
#wpa-ssid GNU/Linux-Debian11
#wpa-psk N1portKELmot2P@SS
#
#
### The hotspot interface ###
#
#allow-hotplug wlp1s0
#iface wlp1s0 inet dhcp
#wpa-ssid GNU/Linux
#wpa-psk N1portKELmot2P@SS
#
### The USB tethering ###
#
#
#allow-hotplug usb0
#iface usb0 inet dhcp
```
(je commente "#" ou décommente au besoin…)

un ping qui va bien pour voir si je suis bien connecté:

ping www.debian-facile.org

je sors du ping en faisant CTRL+z

warning: en ce qui concerne  $\# \# \#$  The USB tethering  $\# \# \#$ 

j'ai ce retour "UNKNOWN" mais ça ne me pose pas de problème de connexion :

```
ip a
3: usb0: <BROADCAST,MULTICAST,UP,LOWER_UP> mtu 1500 qdisc fq_codel state
UNKNOWN group default qlen 1000
```
From: <http://debian-facile.org/> - **Documentation - Wiki**

Permanent link: **<http://debian-facile.org/utilisateurs:tyzef:tutos:ethernet>**

Last update: **24/07/2022 13:28**

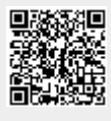